## **Integración SGI-DIALNET**

## **Introducción**

Se describe en esta página la integración entre el SGI Hercules y Dialnet.

## **Personas (personas.csv)**

La documentación completa se encuentra en el siguiente enlace:

[Sistema de gestión de personas](https://confluence.um.es/confluence/pages/viewpage.action?pageId=598147539)

#### **Servicios**

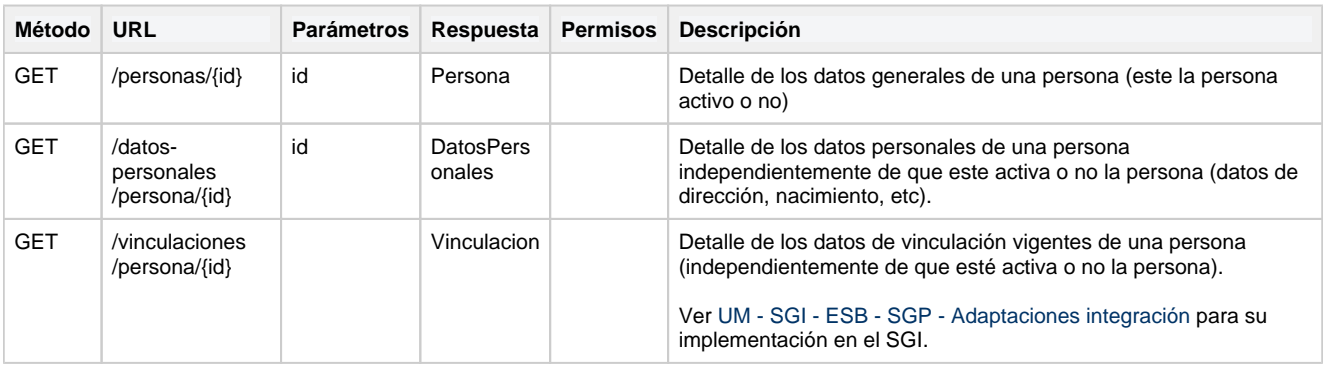

### **Definición de los objetos**

#### **Persona**

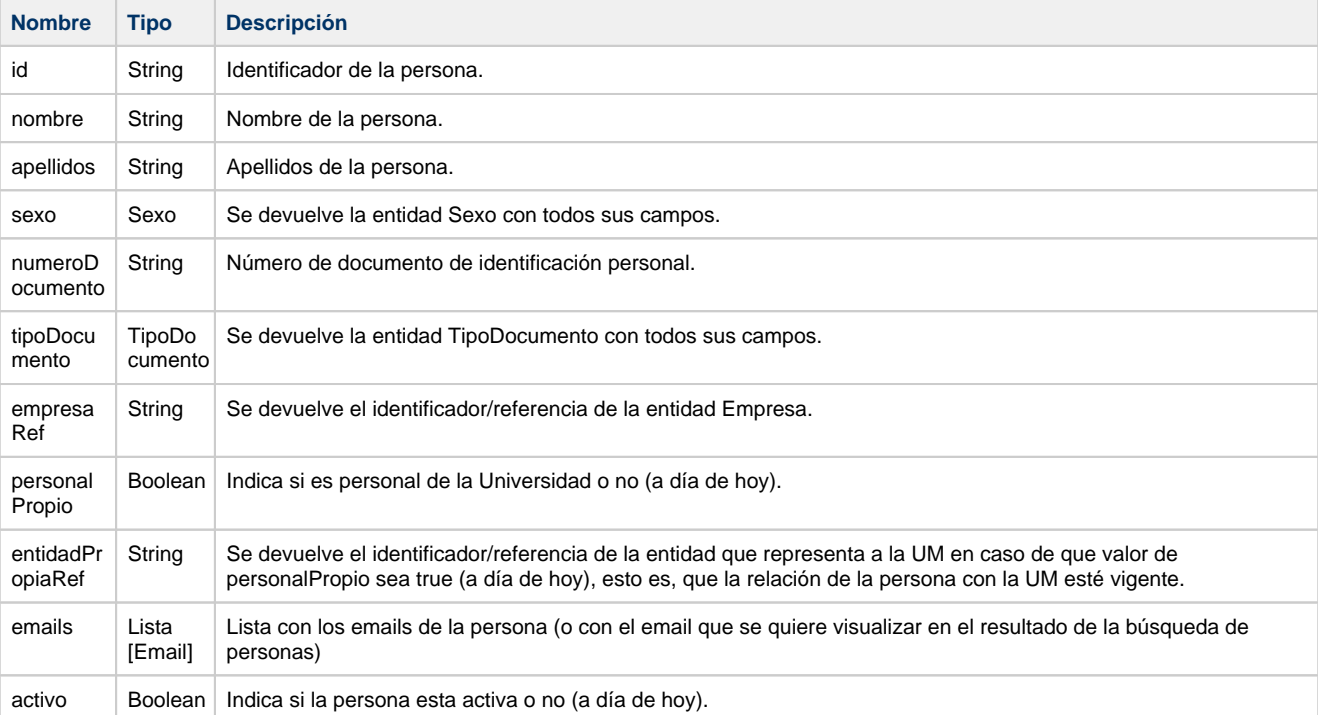

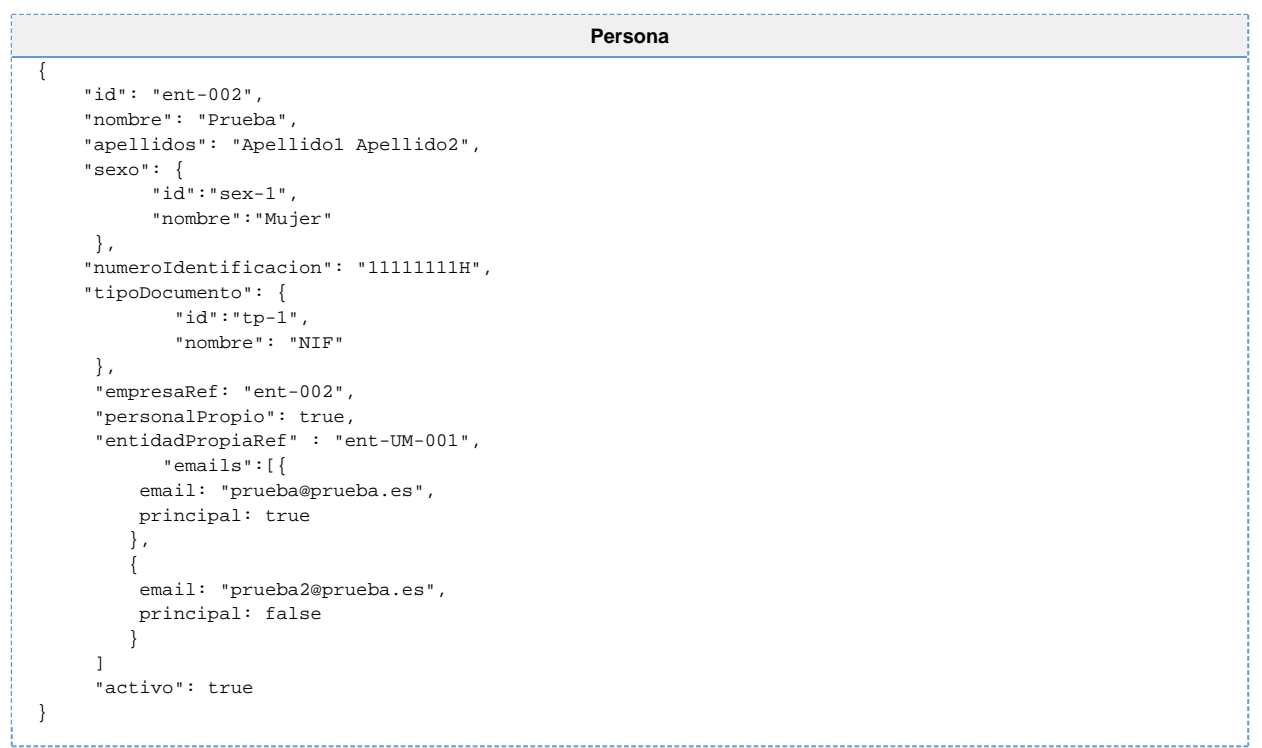

#### **DatosPersonales**

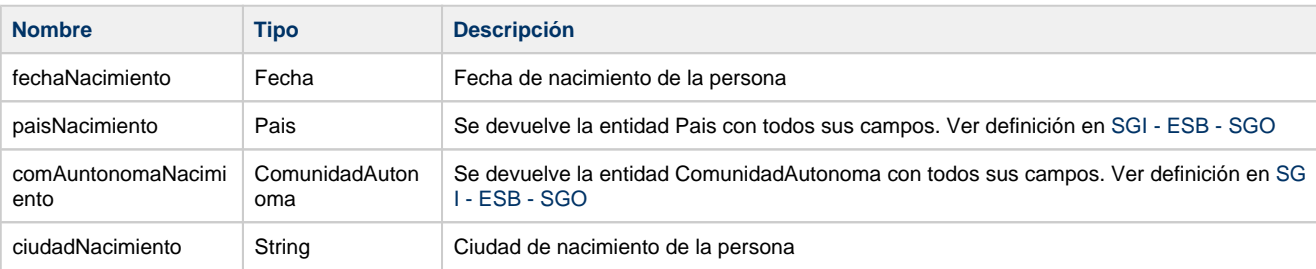

```
DatosPersonales
{
   "fechaNacimiento": "2000-02-10",
   "paisNacimiento": {
 "id":"33",
 "nombre":"España"
    },
    "comAuntonomaNacimiento": {
     "id":"ca-1",
 "nombre":"Andalucía"
\},
   "ciudadNacimiento": "Sevilla"
}
```
#### **Vinculacion**

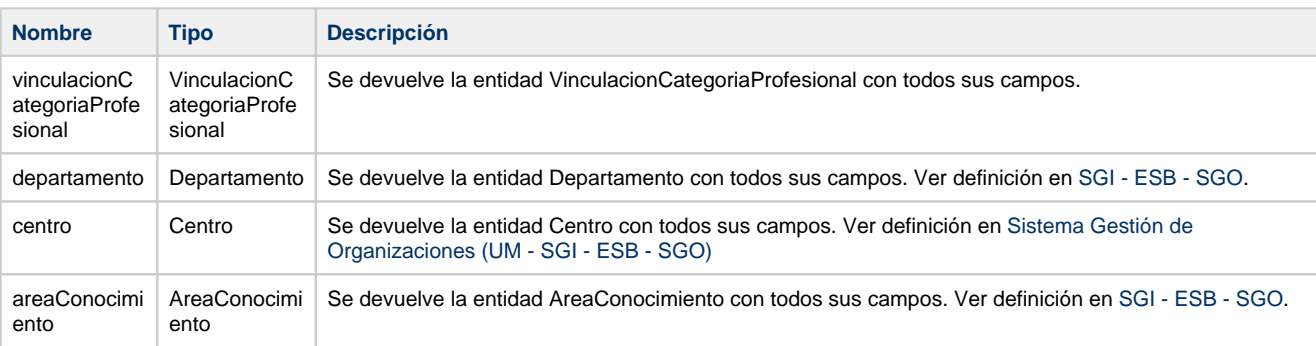

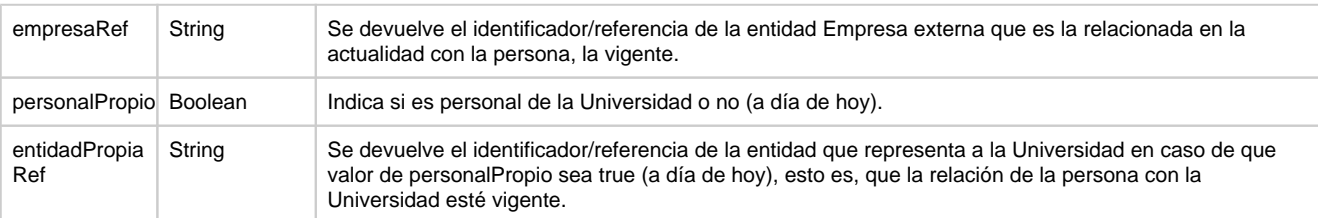

#### **Vinculacion**

```
{
     "vinculacionCategoriaProfesional":{
                 "categoriaProfesional":{
                         "id":"catp-1",
                 "nombre":"PDI Numerario"
              },
             "fechaObtencionCategoria":"2020-03-15"
         },
     "departamento": {
        "id":"dpt-1",
        "nombre":"Departamento Ciencias de la tecnología"
      },
         "centro": {
                 "id":"cen-1",
                 "nombre": "Centro 1 de la Universidad de Murcia"
         },
      "areaConocimiento": {
        "id":"ac-1",
        "nombre":"Área de conocimiento A"
      },
         "empresaRef": "ent-002",
         "personalPropio" : true,
         "entidadPropiaRef": "ent-UM-001"
}
```
### **Correspondencias**

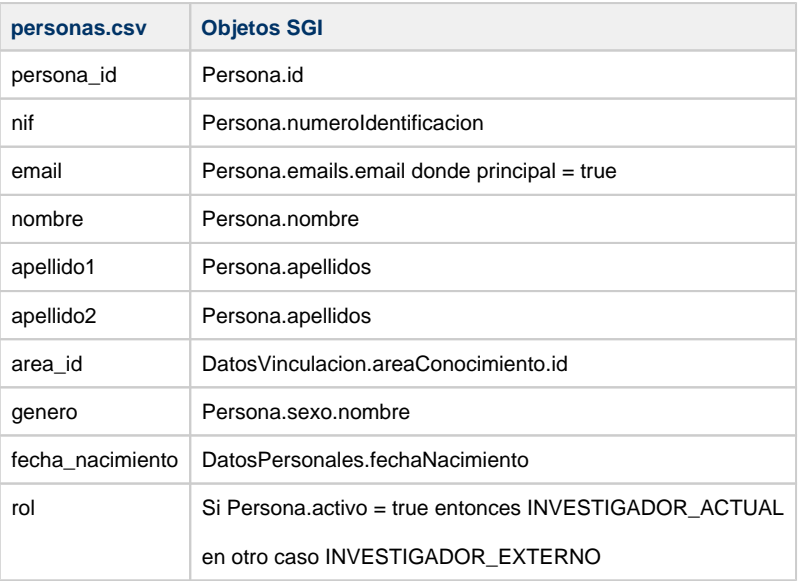

## **Unidades (unidades.csv)**

La documentación completa se encuentra en el siguiente enlace:

[Sistema de la gestión de la estructura orgánica - Hércules - Confluence \(um.es\)](https://confluence.um.es/confluence/pages/viewpage.action?pageId=598147533)

### **Servicios**

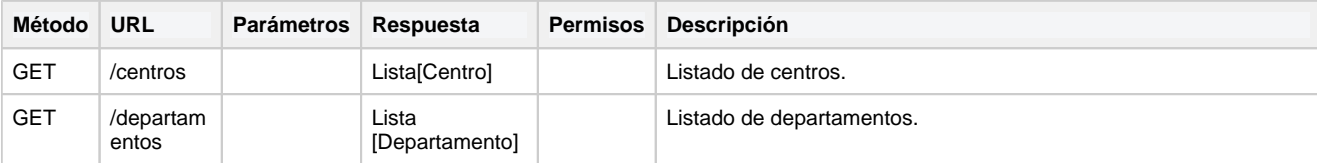

### **Definición de los objetos**

#### **Centro**

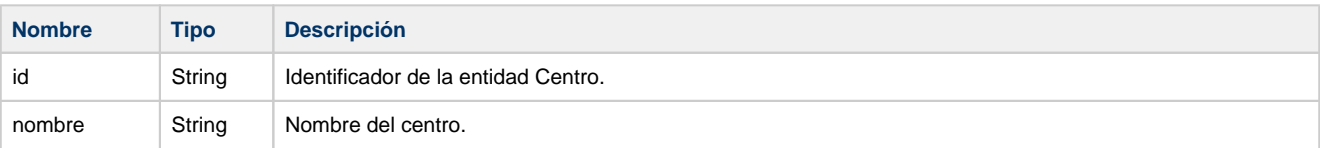

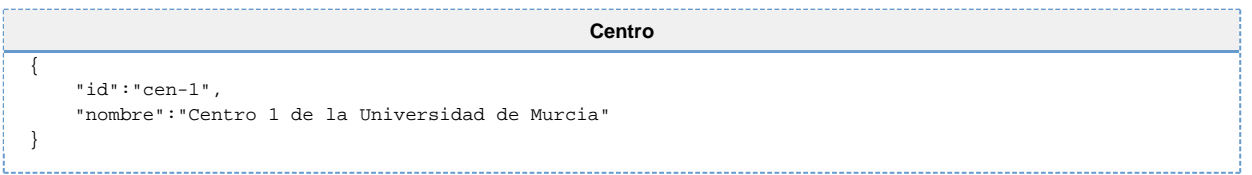

#### **Departamento**

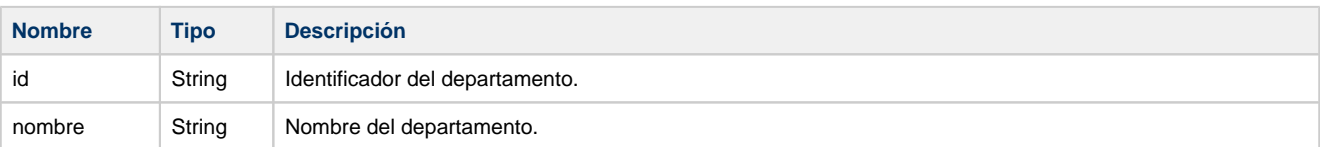

```
Departamento
{
     "id":"dpt-1",
     "nombre":"Departamento Ciencias de la teconología"
}
```
## **Correspondencias**

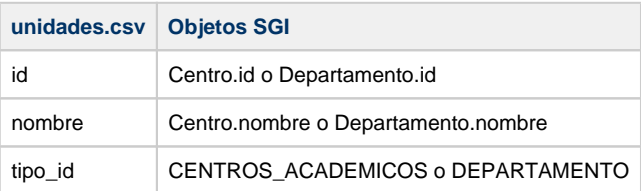

# **Grupos de investigación (grupos.csv)**

La documentación completa se encuentra en el siguiente enlace:

#### [SGI - Grupos de investigación - Hércules - Confluence \(um.es\)](https://confluence.um.es/confluence/pages/viewpage.action?pageId=598147666)

### **Servicios**

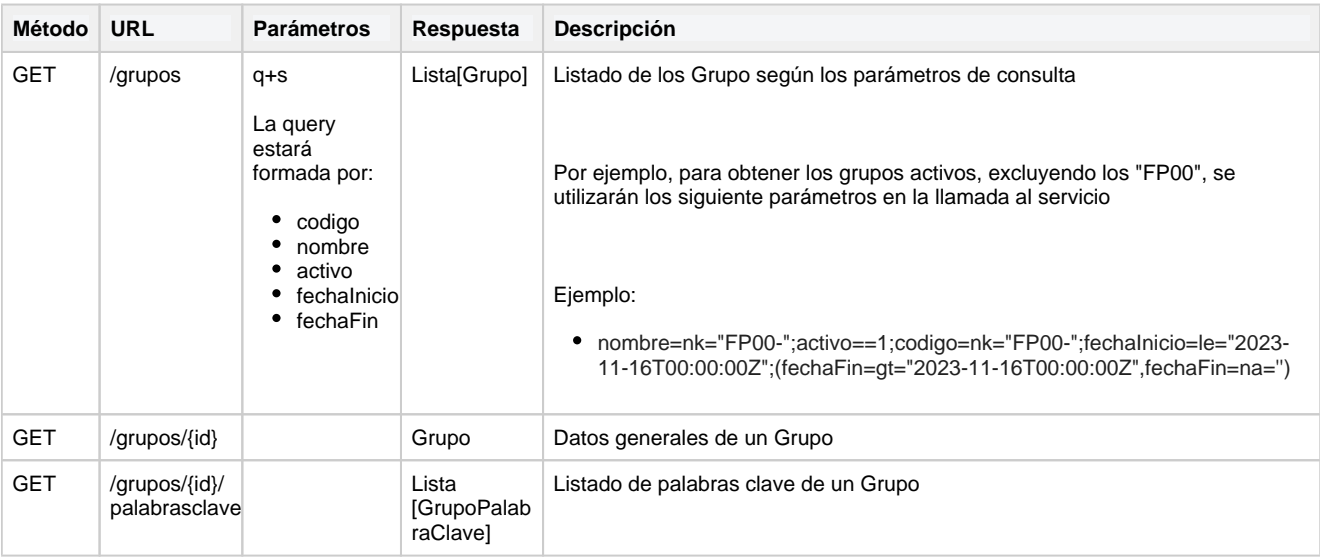

## **Definición de los objetos**

#### **Grupo**

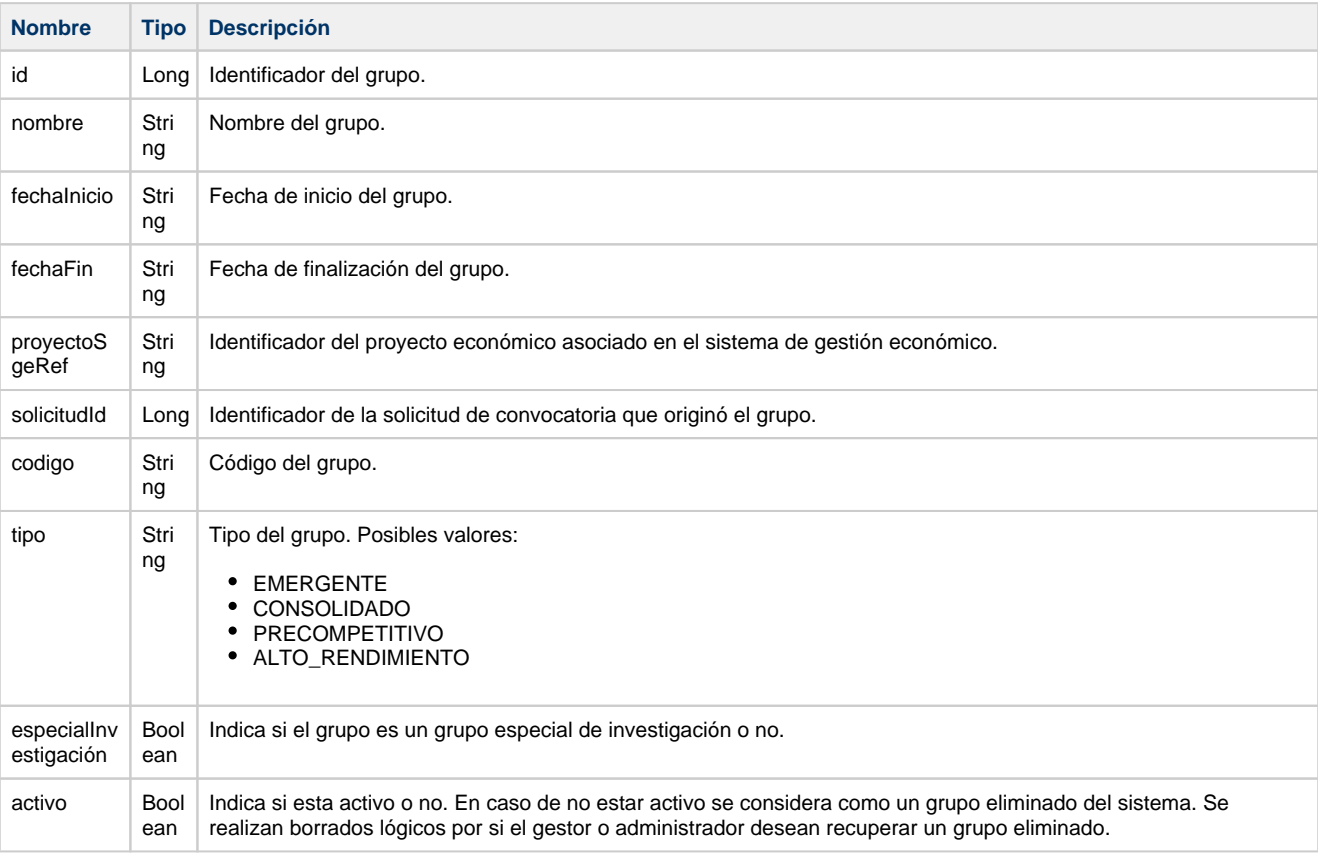

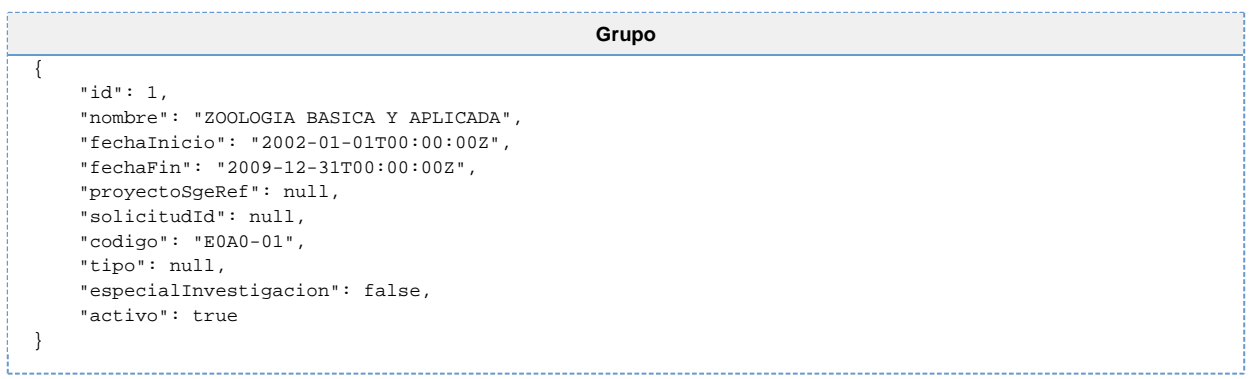

#### **GrupoPalabraClave**

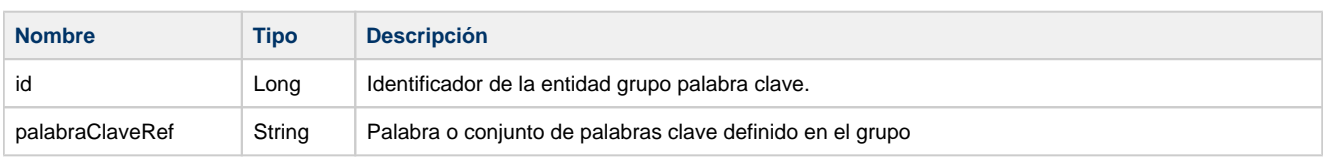

```
GrupoPalabraClave
\overline{\mathfrak{l}} {
           "id": 1,
           "palabraClaveRef": "AGROECOSISTEMAS"
     },
     {
          "id": 2,
           "palabraClaveRef": "BIOLOGÍA ANIMAL"
     }
]
```
#### **Correspondencias**

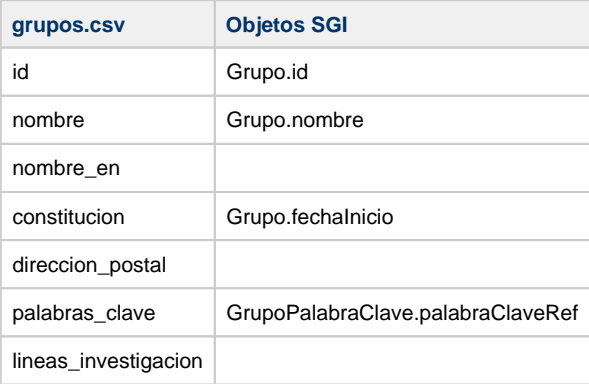

## **Miembros del Grupo de investigación (grupospersonas.csv)**

### **Servicios**

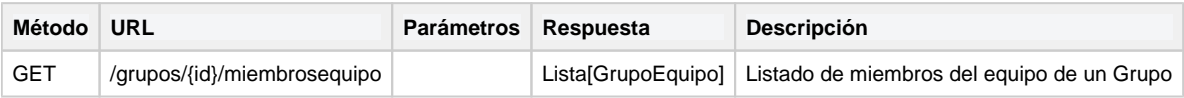

## **Definición de los objetos**

#### **GrupoEquipo**

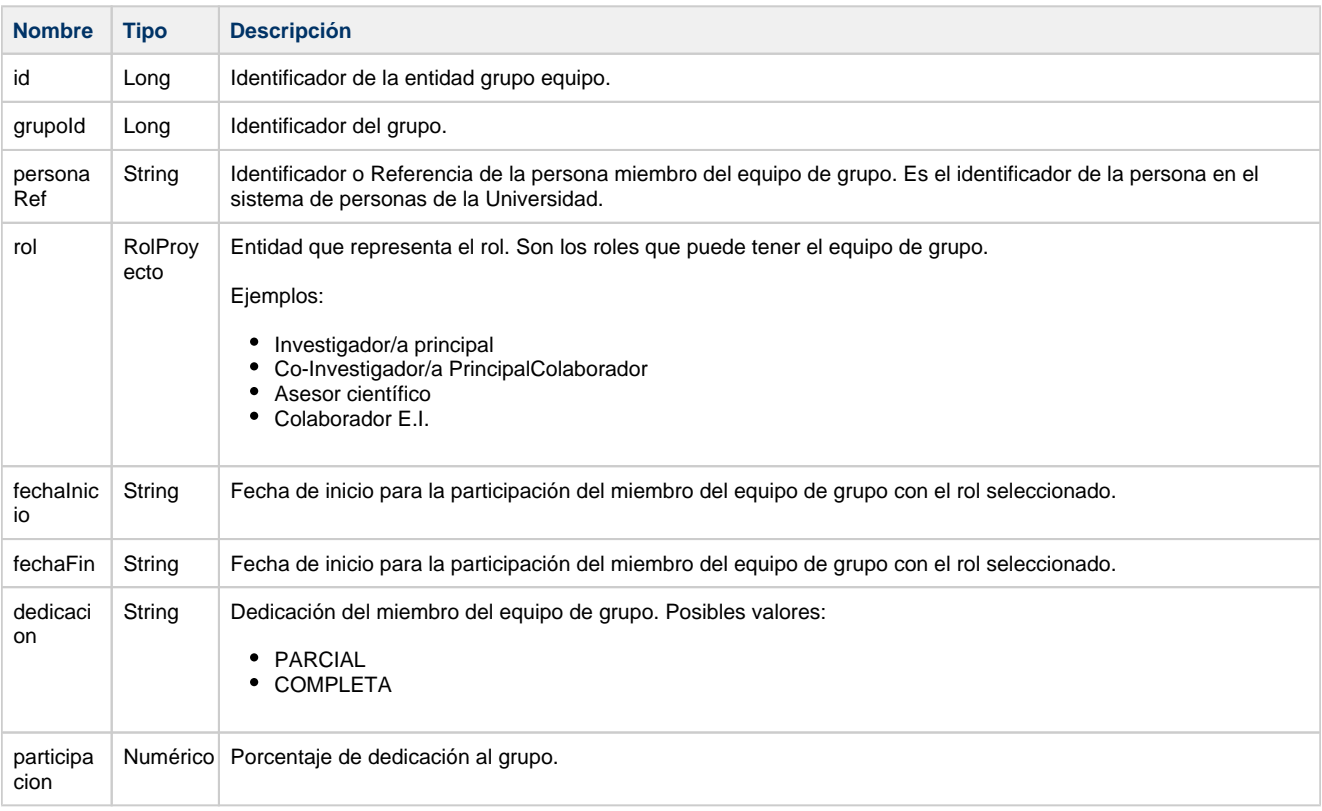

```
GrupoEquipo
\overline{\mathfrak{l}} {
         "id": 1,
         "personaRef": "12345678",
         "fechaInicio": "2009-12-02T00:00:00Z",
         "fechaFin": "2009-12-31T00:00:00Z",
         "rol": {
              "id": 8,
              "abreviatura": "COLEI",
              "nombre": "Colaborador E.I.",
              "rolPrincipal": false,
              "orden": null,
              "equipo": "INVESTIGACION",
              "activo": true
         },
         "dedicacion": "COMPLETA",
 "participacion": 100,
 "grupoId": 1
     }
}
```
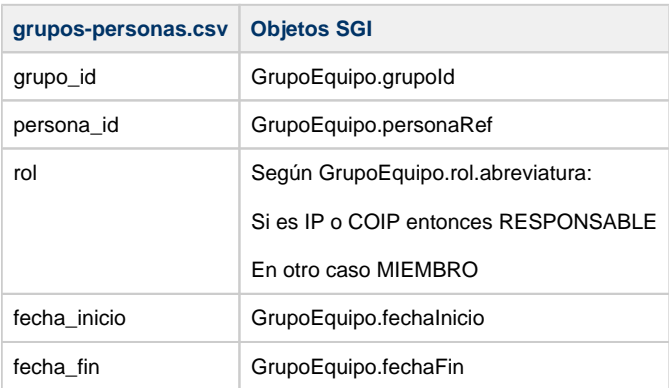

# **Entidades (entidades.csv)**

La documentación completa se encuentra en el siguiente enlace: [Sistema de gestión de empresas - Hércules - Confluence \(um.es\)](https://confluence.um.es/confluence/pages/viewpage.action?pageId=598147536)

### **Servicios**

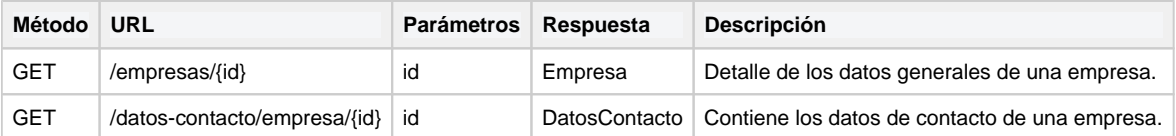

### **Definición de los objetos**

#### **DatosContacto**

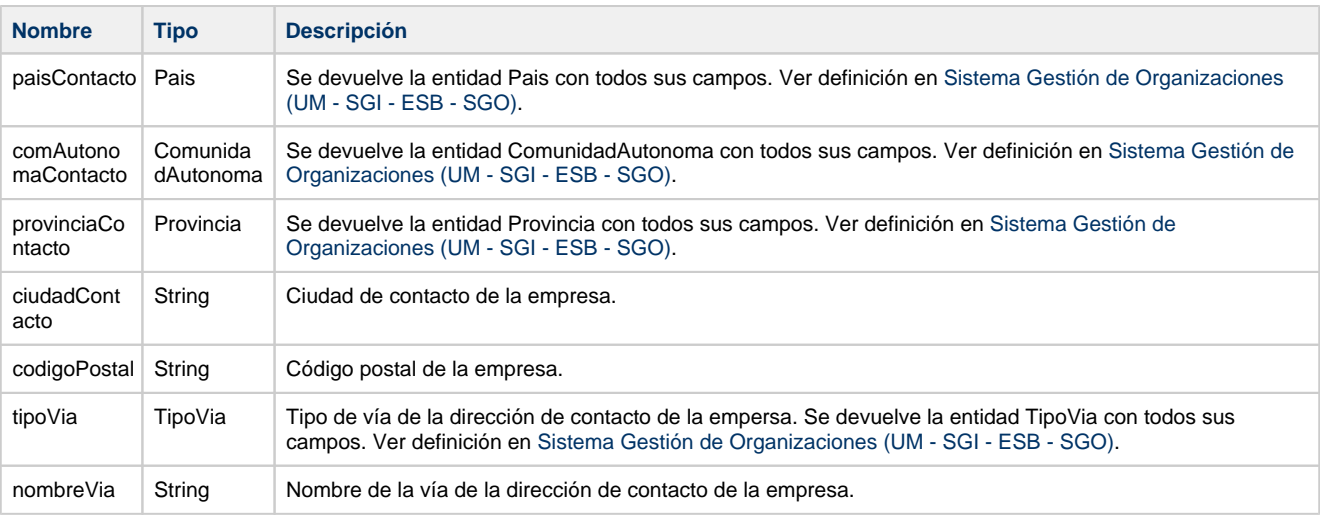

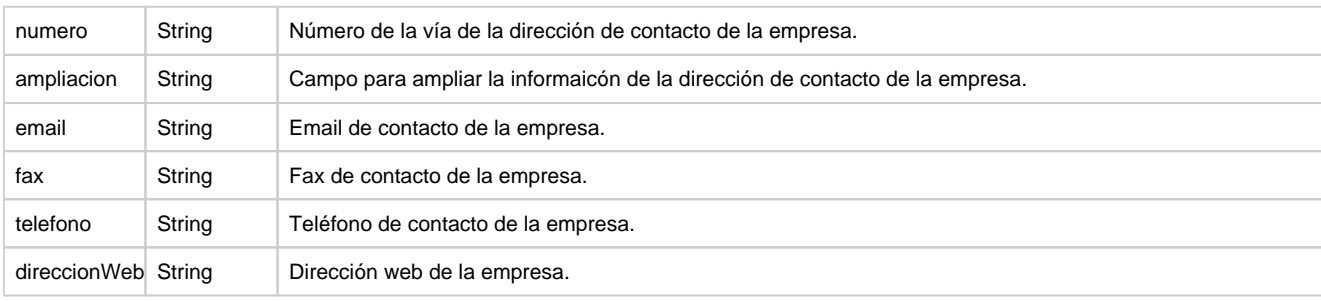

```
DatosContacto
{
    "paisContacto": {
 "id":"33",
 "nombre":"España"
     },
    "comAutonomaContacto": {
      "id":"ca-3",
       "nombre":"Asturias"
     },
    "provinciaContacto": {
       "id":"pro-1",
       "nombre":"Asturias"
     },
    "ciudadContacto": "Oviedo",
    "codigoPostal": "33002",
    "tipoVia": {
       "id":"tv-1",
       "nombre":"Calle"
     },
    "nombreVia": "Uría",
 "numero": "4",
 "ampliacion": "puerta A",
 "email": "email@empresadeprueba.es",
 "fax": "985798765",
    "telefono": "985798766",
    "direccionWeb": "www.empresadeprueba.es"
}
```
#### **Empresa**

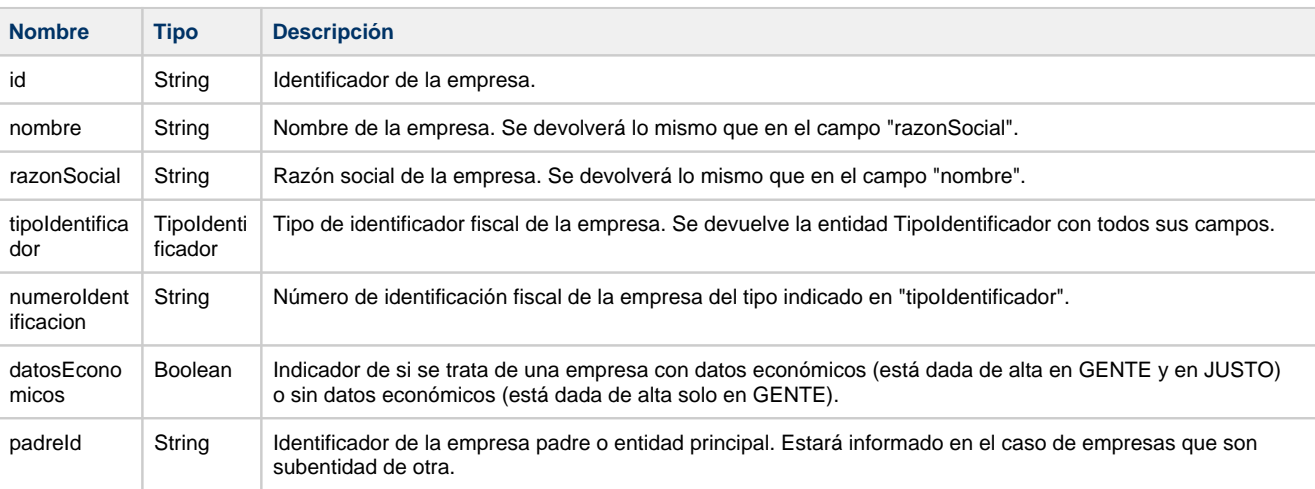

```
Empresa
{
     "id": "000555",
    "nombre": "EMPRESA MIXTA DE AGUAS DE STA. CRUZ DE TENERIFE, S.A. [EMMASA]",
     "razonSocial": "EMPRESA MIXTA DE AGUAS DE STA. CRUZ DE TENERIFE, S.A. [EMMASA]",
     "tipoIdentificador": {
         "id": "1",
         "nombre": "CIF PERSONAS JURIDICAS: ESPAÑOLAS"
    },
     "numeroIdentificacion": "A38000055",
     "datosEconomicos": true,
     "padreId": null
}
```
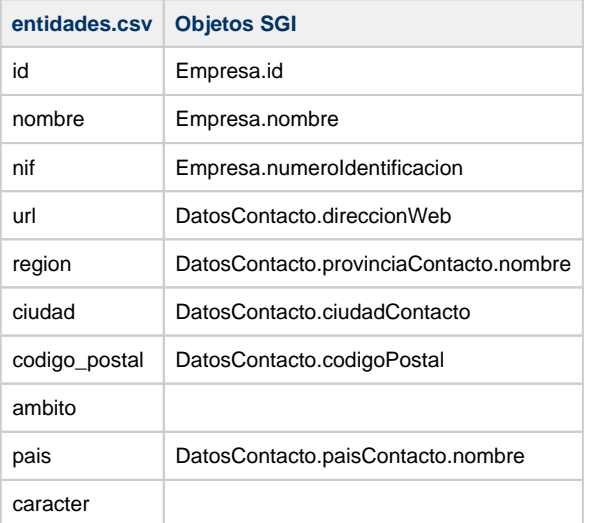

## **Financiaciones personas (financiaciones-personas. csv)**

La documentación completa se encuentra en el siguiente enlace:

[Gestión proyectos](https://confluence.um.es/confluence/pages/viewpage.action?pageId=598147521)

#### **Servicios**

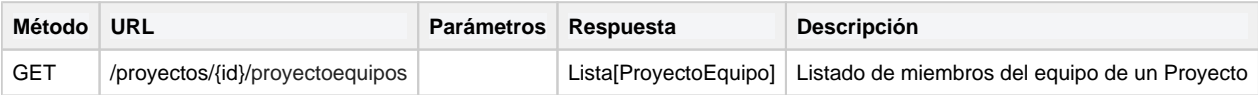

#### **Definición de los objetos**

#### **ProyectoEquipo**

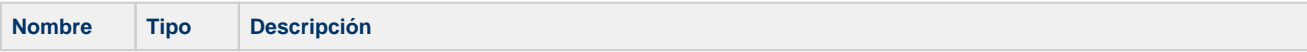

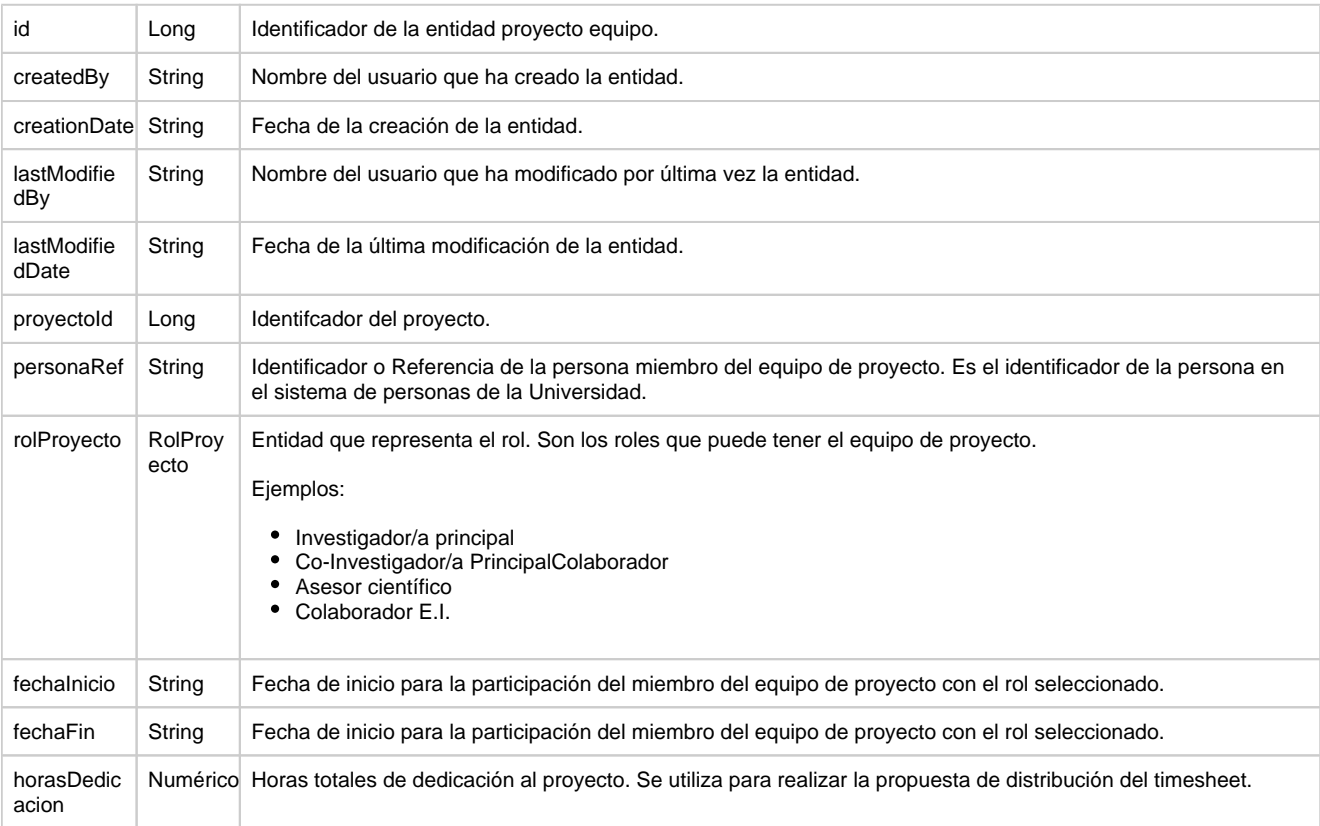

```
ProyectoEquipo
\overline{\mathfrak{l}} {
         "createdBy": "CSP_SGI",
 "creationDate": "2023-06-01T09:21:42.824544Z",
 "lastModifiedBy": "CSP_SGI",
         "lastModifiedDate": "2023-06-01T09:21:42.824544Z",
         "id": 249,
         "proyectoId": 50,
         "personaRef": "10531066",
 "rolProyecto": {
 "createdBy": null,
             "creationDate": null,
             "lastModifiedBy": null,
             "lastModifiedDate": null,
             "activo": true,
             "id": 8,
             "abreviatura": "COLEI",
             "nombre": "Colaborador E.I.",
             "descripcion": "Colaborador E.I.",
             "rolPrincipal": false,
             "baremablePRC": true,
             "orden": null,
             "equipo": "INVESTIGACION"
         },
         "fechaInicio": "1996-12-28T00:00:00Z",
         "fechaFin": "1997-12-31T00:00:00Z"
     }
]
```
--------------------------

### **Correspondencias**

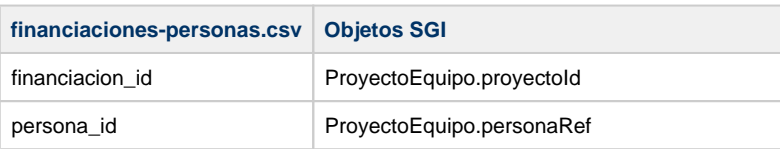

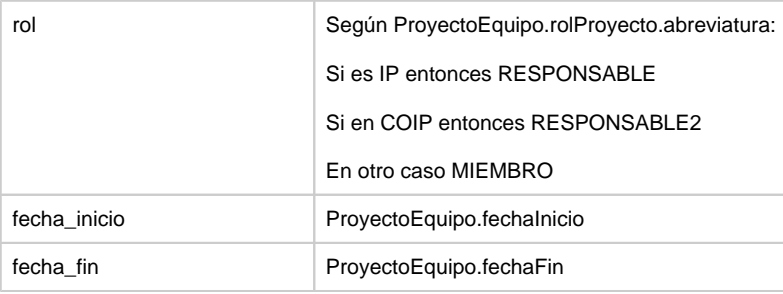

## **Entidades financiadoras (financiacionesentidadesfinanciadoras.csv)**

La documentación completa se encuentra en el siguiente enlace:

[Gestión proyectos](https://confluence.um.es/confluence/pages/viewpage.action?pageId=598147521)

### **Servicios**

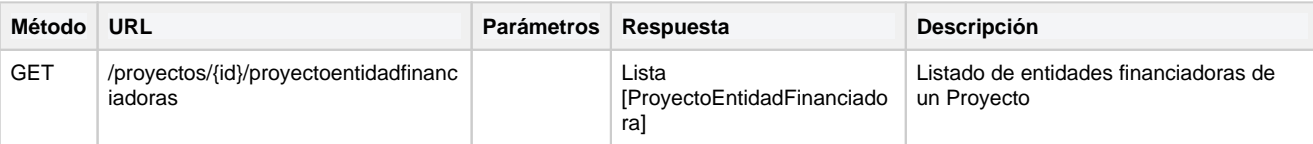

### **Definición de los objetos**

#### **EntidadFinanciadora**

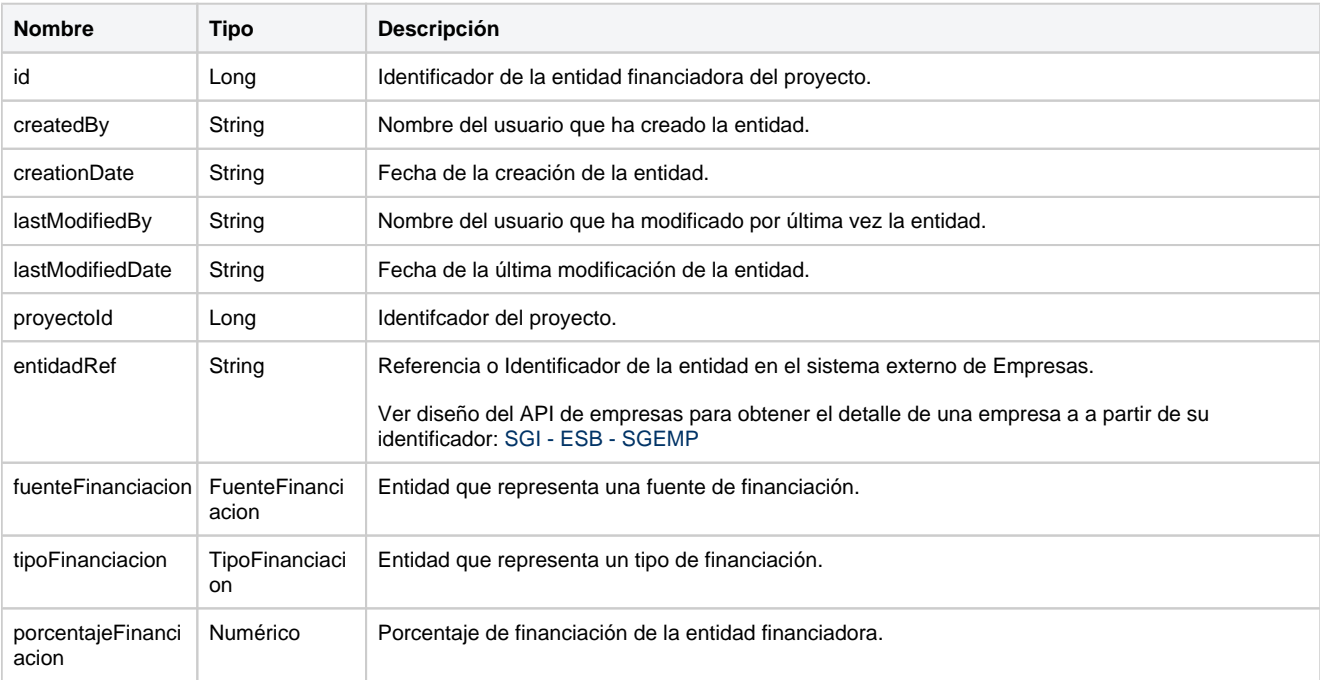

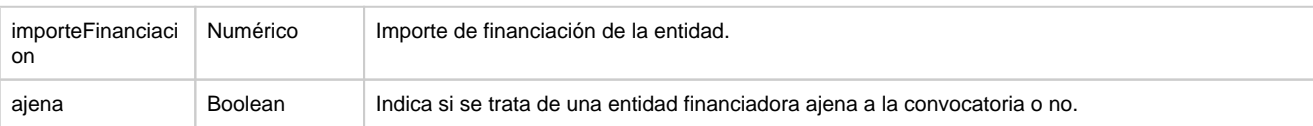

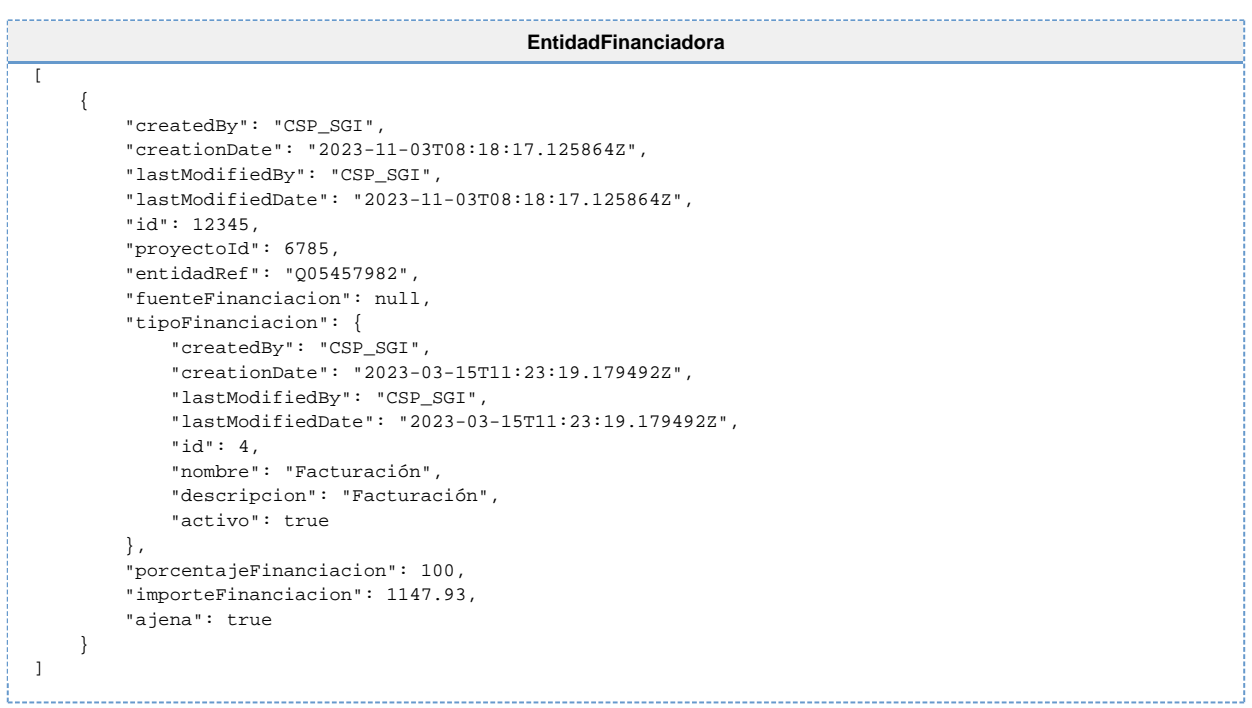

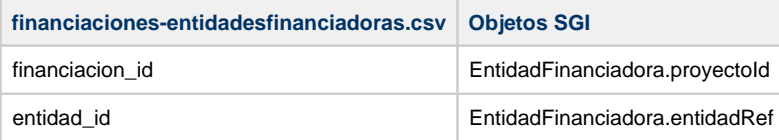

# **Financiaciones (financiaciones)**

La documentación completa se encuentra en el siguiente enlace:

[Gestión proyectos](https://confluence.um.es/confluence/pages/viewpage.action?pageId=598147521)

### **Servicios**

**Método URL Parámetros Respuesta Descripción**

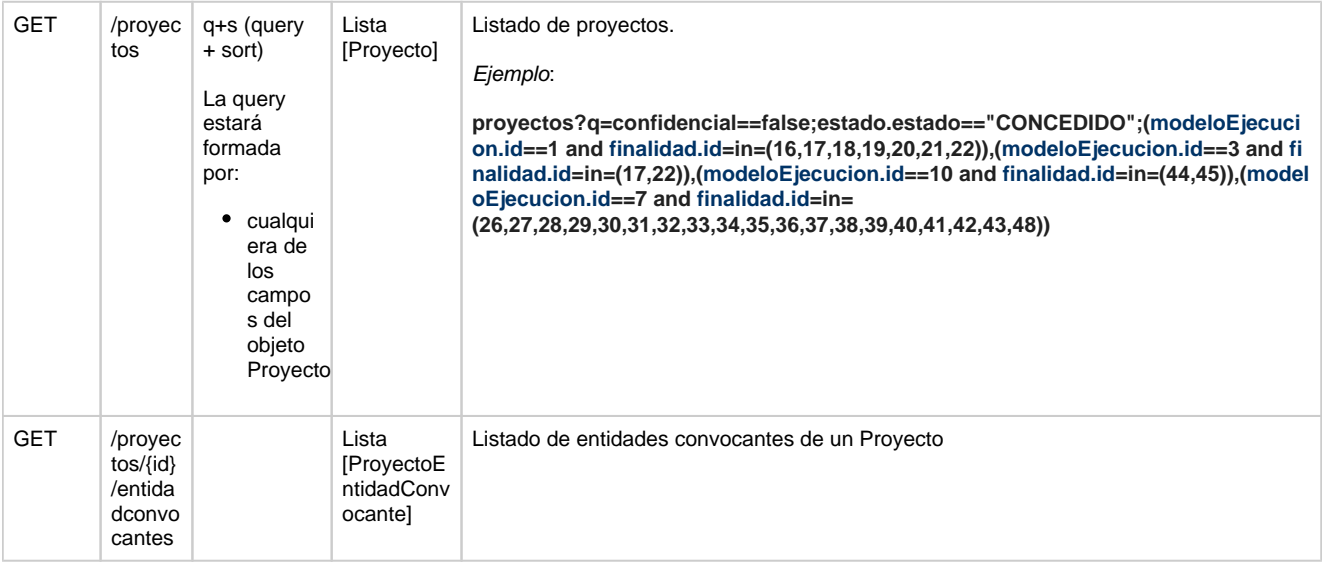

## **Definición de los objetos**

### **Proyecto**

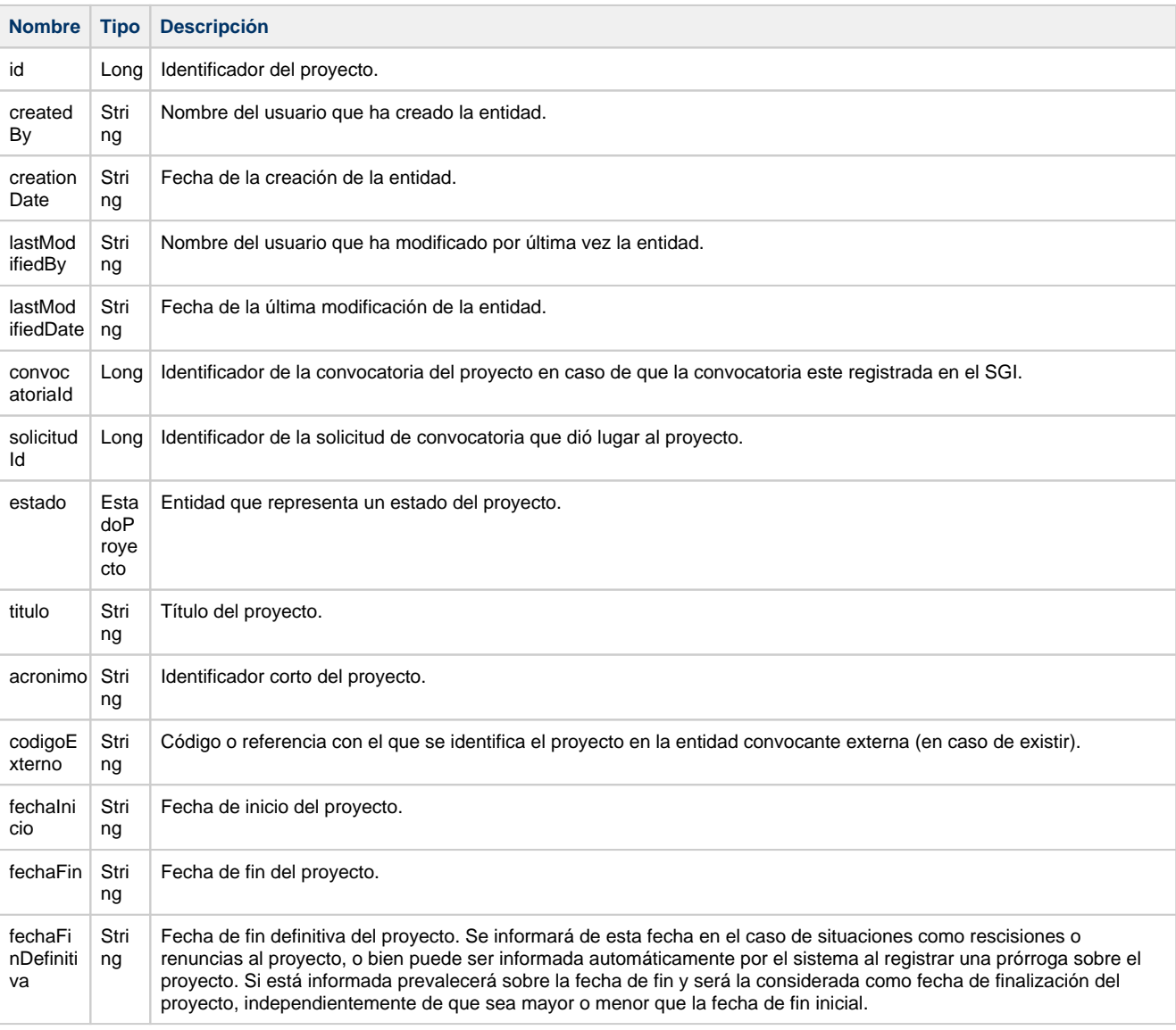

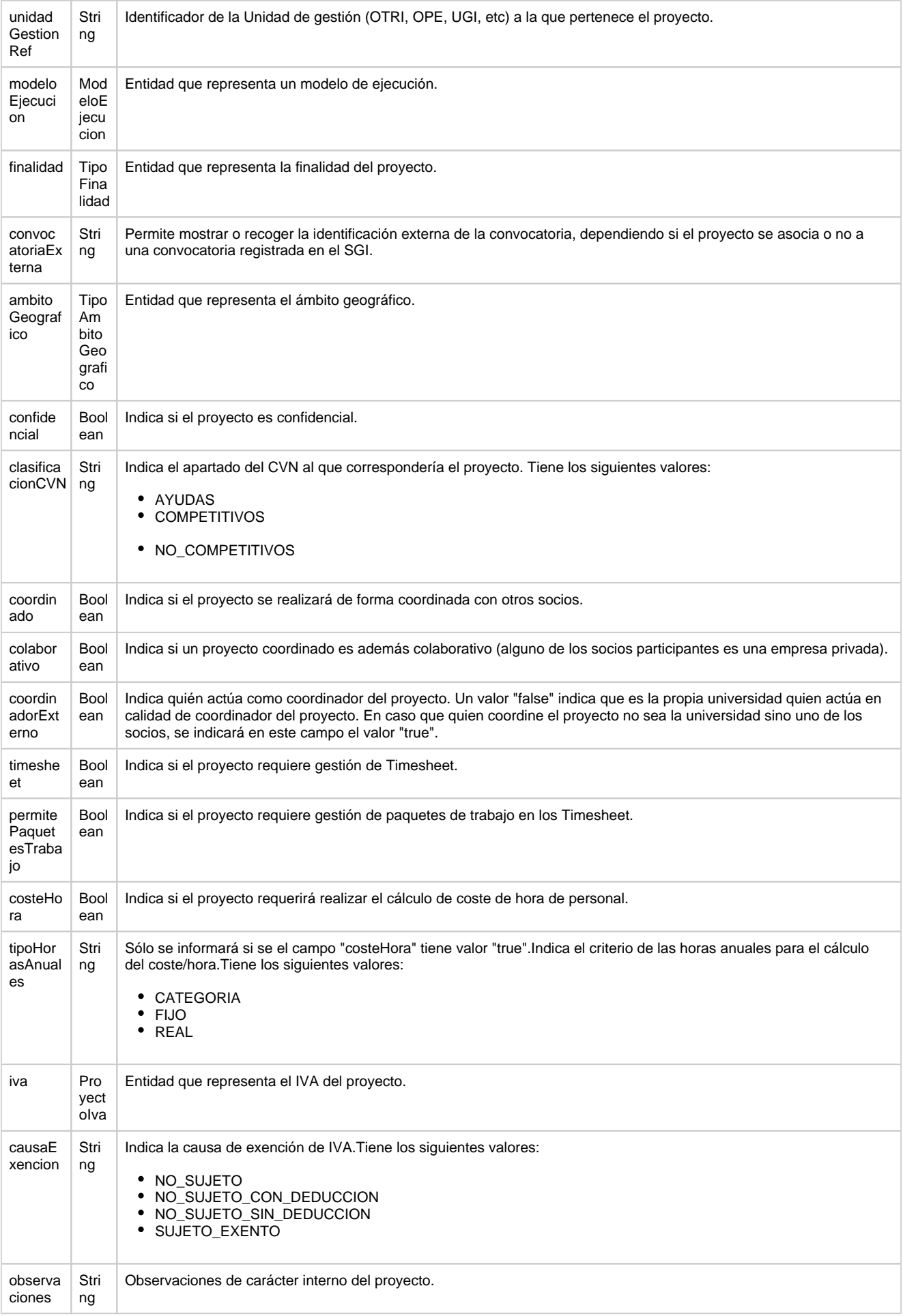

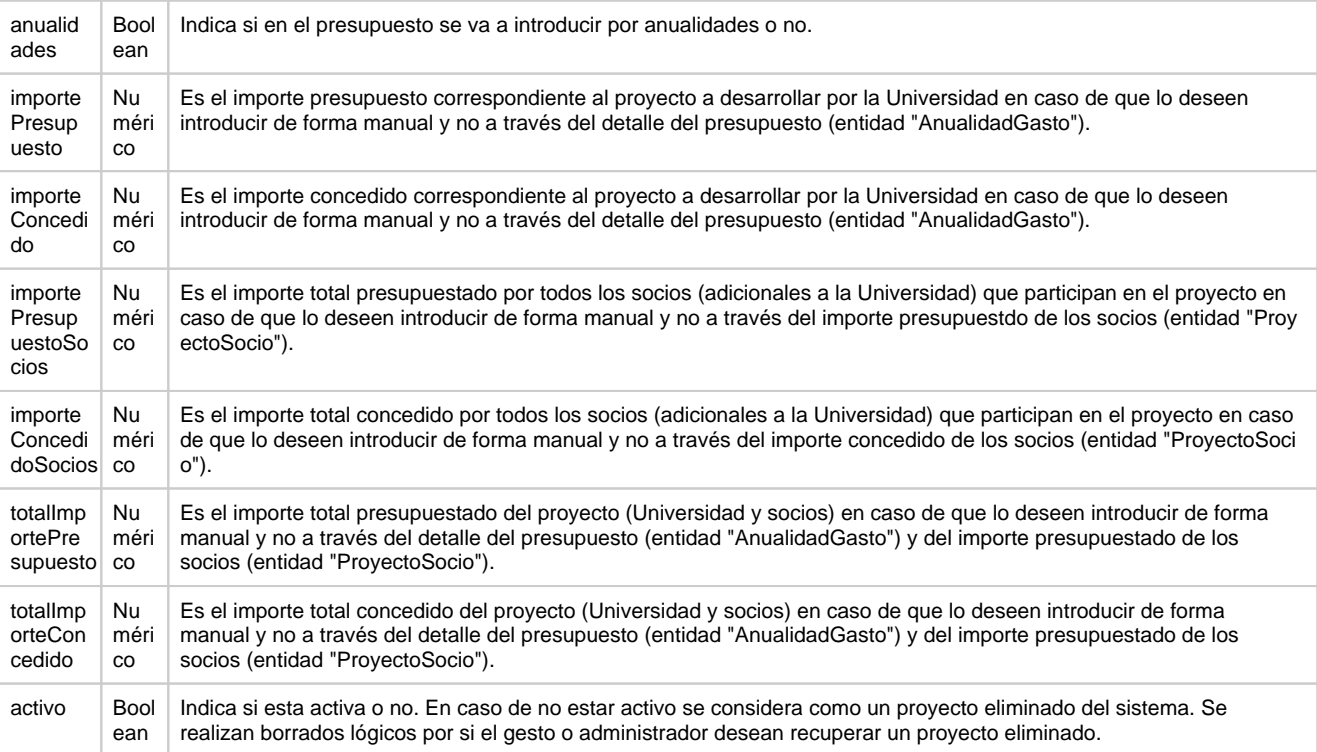

**Proyecto** { "createdBy": "CSP\_SGI", "creationDate": "2023-06-01T09:21:38.869116Z", "lastModifiedBy": "CSP\_SGI", "lastModifiedDate": "2023-06-01T09:21:38.869116Z", "id": 20, "convocatoriaId": 20, "solicitudId": 41, "estado": { "createdBy": "CSP\_SGI", "creationDate": "2023-06-01T09:21:38.869389Z", "lastModifiedBy": "CSP\_SGI", "lastModifiedDate": "2023-06-01T09:21:38.869389Z", "id": 20, "proyectoId": 20, "estado": "CONCEDIDO", "fechaEstado": "1997-11-17T00:00:00Z", "comentario": null }, "titulo": "ESTUDIO DE RELACION ENTRE ESTRUCTURA Y FUNCION DE PROTEINAS Y PEPTIDOS DE MEMBRANA", "acronimo": null, "codigoInterno": null, "codigoExterno": "PB96-1107", "fechaInicio": "1997-12-01T00:00:00Z", "fechaFin": "1999-11-30T00:00:00Z", "fechaFinDefinitiva": "1999-11-30T00:00:00Z", "unidadGestionRef": "3", "modeloEjecucion": { "createdBy": null, "creationDate": null, "lastModifiedBy": null, "lastModifiedDate": null, "id": 1, "nombre": "Subvención", "descripcion": "Subvención", "activo": true, "externo": false, "contrato": false }, "finalidad": { "createdBy": "CSP\_SGI", "creationDate": "2023-03-07T16:25:58.163887Z", "lastModifiedBy": "CSP\_SGI", "lastModifiedDate": "2023-03-07T16:25:58.163887Z",

```
 "id": 17,
        "nombre": "Proyectos (ayudas a la investigación)",
        "descripcion": "Proyectos (ayudas a la investigación)",
        "activo": true
    },
     "convocatoriaExterna": null,
    "ambitoGeografico": {
        "createdBy": null,
        "creationDate": null,
        "lastModifiedBy": null,
        "lastModifiedDate": null,
        "activo": true,
        "id": 4,
        "nombre": "Estatal"
    },
    "confidencial": false,
    "clasificacionCVN": null,
    "coordinado": false,
    "colaborativo": null,
    "coordinadorExterno": null,
    "excelencia": null,
    "permitePaquetesTrabajo": false,
    "iva": null,
    "causaExencion": null,
    "observaciones": null,
     "anualidades": true,
    "importePresupuesto": null,
    "importePresupuestoCostesIndirectos": null,
    "importeConcedido": 7000000,
    "importeConcedidoCostesIndirectos": 420000,
    "importePresupuestoSocios": null,
    "importeConcedidoSocios": null,
    "totalImportePresupuesto": null,
    "totalImporteConcedido": 7420000,
    "activo": true
}
```
#### **ProyectoEntidadConvocante**

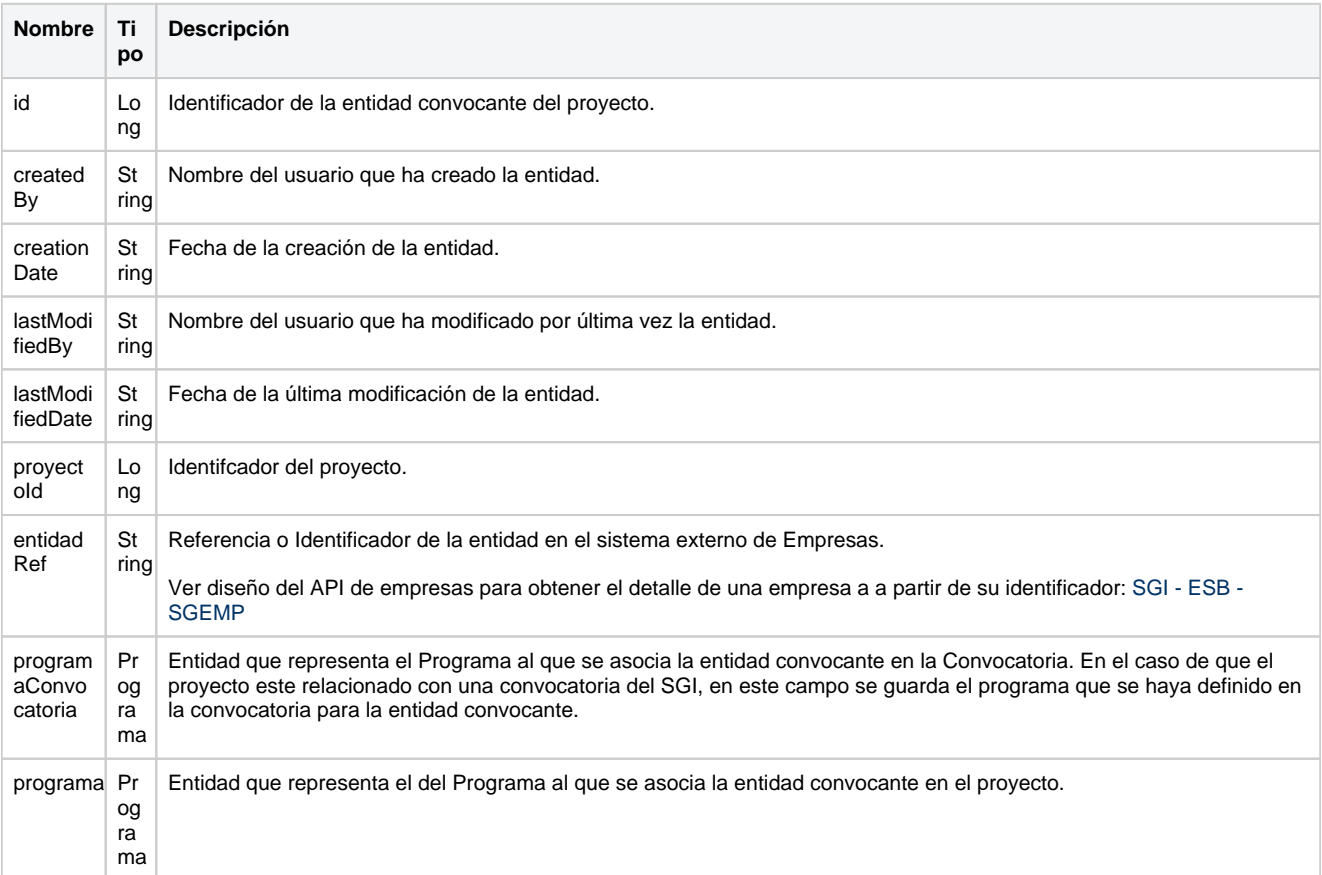

```
ProyectoEntidadConvocante
\overline{\mathfrak{l}} {
         "id": 367,
         "entidadRef": "G3052828",
         "programaConvocatoria": {
             "createdBy": "CSP_SGI",
             "creationDate": "2023-06-01T09:21:47.030787Z",
             "lastModifiedBy": "CSP_SGI",
             "lastModifiedDate": "2023-06-01T09:21:47.030787Z",
             "id": 1619,
             "nombre": "3 - B PROYECTOS EN HUMANIDADES Y CIENCIAS SOCIALES",
             "descripcion": "B PROYECTOS EN HUMANIDADES Y CIENCIAS SOCIALES",
             "padre": {
                 "createdBy": "CSP_SGI",
                 "creationDate": "2023-06-01T09:21:46.630064Z",
                 "lastModifiedBy": "CSP_SGI",
                 "lastModifiedDate": "2023-06-01T09:21:46.630064Z",
                 "id": 1617,
                 "nombre": "5672",
                 "descripcion": "PROGRAMA DE LA ENTIDAD 5672",
                 "padre": null,
                 "activo": true
             },
             "activo": true
         },
         "programa": {
             "createdBy": "CSP_SGI",
             "creationDate": "2023-06-01T09:21:47.030787Z",
             "lastModifiedBy": "CSP_SGI",
             "lastModifiedDate": "2023-06-01T09:21:47.030787Z",
             "id": 1619,
             "nombre": "3 - B PROYECTOS EN HUMANIDADES Y CIENCIAS SOCIALES",
             "descripcion": "B PROYECTOS EN HUMANIDADES Y CIENCIAS SOCIALES",
             "padre": {
                 "createdBy": "CSP_SGI",
                 "creationDate": "2023-06-01T09:21:46.630064Z",
                 "lastModifiedBy": "CSP_SGI",
                 "lastModifiedDate": "2023-06-01T09:21:46.630064Z",
                 "id": 1617,
                 "nombre": "5672",
                 "descripcion": "PROGRAMA DE LA ENTIDAD 5672",
                 "padre": null,
                 "activo": true
             },
             "activo": true
        }
    }
]
```
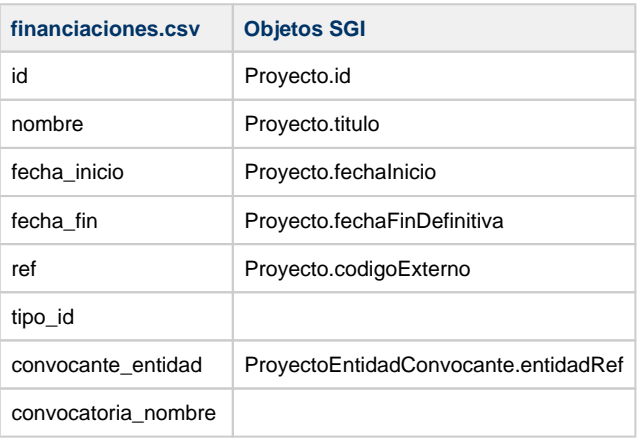

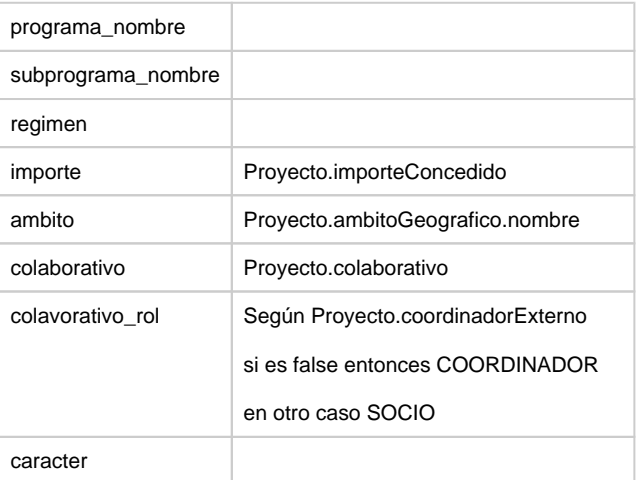